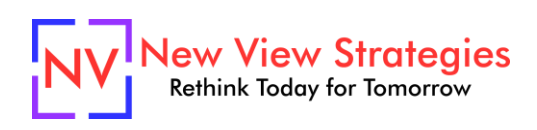

# BC Implementation Boot Camp

So, you're checking out Business Central and want to know what it takes to get up and running? Perhaps you just bought it and are looking for the best practices for moving from your legacy system to ensure a successful go live and happy users?

Contrary to what you might have heard, Business Central is not just a small step up from QuickBooks nor does it take an afternoon to implement. There are a lot of choices to be made and each carries a significant impact in how the system runs and what your reporting will look like. Don't underestimate its complexity – invest the time early and you will save countless hours of effort and frustration in the future. We'll help you understand what is involved with creating your company, importing and validating master data, testing and other best practices to use when implementing Business Central. Learn what it will takes to get up and running quickly, but in the right way. From this class you'll have the confidence to take control of your implementation from planning through go live and beyond. To continue your learning and ensure you understand the proper use of the finance features, we recommend our Controller's Foundations Boot Camp.

## **Class agenda**

Day 1 (4 hours) – Basics

- Create new company
- User Permissions
- Supporting Base Tables & Supplementary Tables
- Assisted Setup with Excel Templates
- Master Data Setup
- Supporting Functional Tables

Day 2 (4 hours) – Data

- Chart of Accounts
- Posting Groups
- Dimensions
- Report Selections and Banking Setup
- Configuration Packages

Day 3 (4 hours) - Data Migration & Testing

- Data Validation for Master Data
- Testing Best Practices
- Functional Testing: Purchasing, A/P, Sales, A/R

Day 4 (4 hours) – Opening Balances and Admin

- Functional Testing: Inventory
- Financial Balances
- Office365 Integration
- Expanded Financial Testing
- System Admin

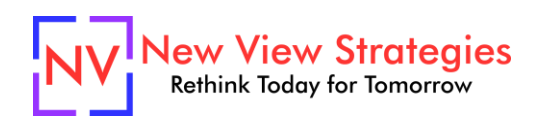

### **Who Should Attend?**

This class is for any IT Professional who is responsible for investigating or setting up Business Central, or who would like to check their existing setup, as well as any Finance team member interested in the same. In fact, we recommend both attend this class together to understand the full picture.

### **Learning Objectives:**

At the end of this class, participants will be able to:

- Understand setup choices and implications
- Understand the basics of posting transactions
- Import opening balances and define master records
- Run Business Central in a very basic form

**Field of Study:** Computer Software & Applications

**Program Level:** Basic

**Prerequisites:** Successful completion of Navigation & Personalization class.

**Advanced Preparation:** Each student will receive via email connection instructions to their individual virtual classroom link and hands-on practice environment shortly before class. Connections to both resources should be tested before class. We recommend using a second monitor while attending class.

#### **Delivery Method:** Group Internet-based

**CPE Credits:** By participating in this class, you are eligible to earn up to 16 CPE credits which will be distributed following class completion. In order to be awarded the full credit hours, you must notify your instructor of your intention to request credit before the start of the first class. To receive CPE credit, you must be present and actively engaged, which will be verified using polling questions and other means. You will not receive CPE credit for any portion of the class that you do not appear fully engaged.

**Version:** This class is taught in Microsoft Dynamics 365 Business Central.

**Learning environment:** As experienced trainers of adult learners, we understand how to make training "stick". We use proven practices to make sure you retain what you learn and are fully equipped to immediately apply what you discovered in class. Each day, you will spend more than 50% of your time doing hands-on exercises in our simulated learning environment.

**Refund and Cancellation Policy:** Please refer to our Refund and Cancellation polic[y here.](https://getyournewview.com/refund-policy/)